## **Exclusions Exclusion/Inclusion Defaults**

**Menu: Focus | Services | Exclusions/Inclusions Setup | Maintain Defaults**

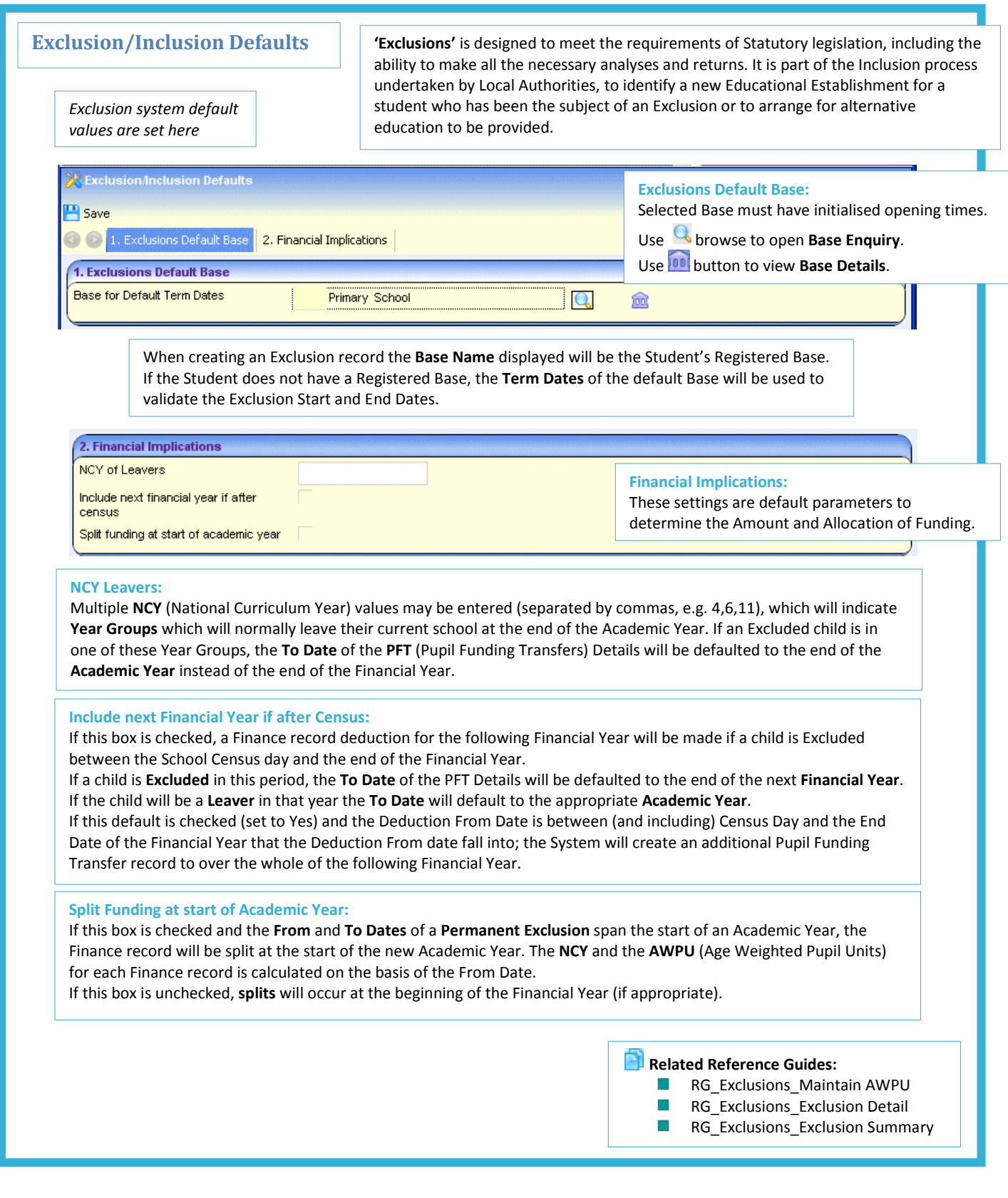

**CAPITA** MPORTANT NOTE: © Capita Business Services Ltd. 2018. All rights reserved. No part of this publication may be reproduced,<br>photocopied, stored on a retrieval system, translated or transmitted without the express written cons